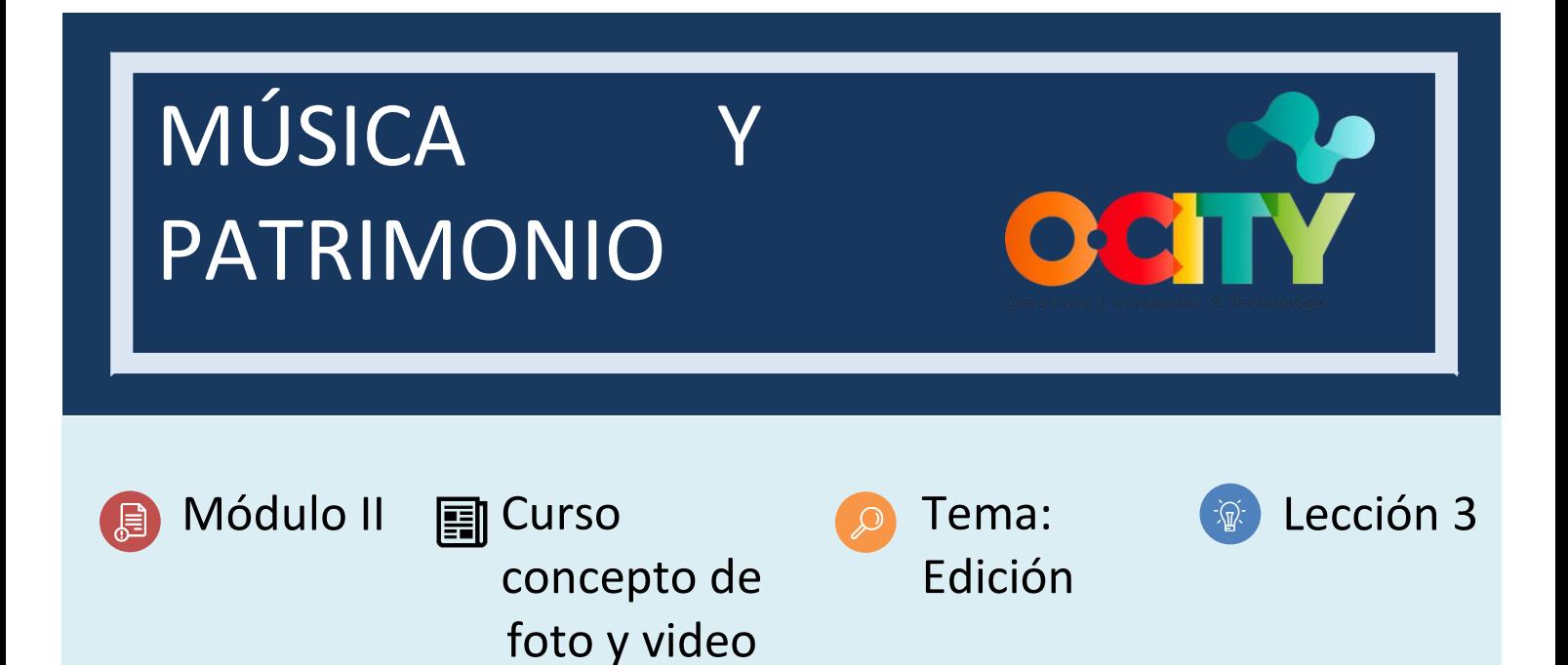

#### Actividad

- **Descripción breve:** Entrenar nuestro ojo crítico. La actividad consiste en invertir tiempo en observar el proyecto generado en clave audiovisual, para detectar aquellos errores que pueden ser solucionados.
- **Metodología**: Ver el vídeo que hemos creado imaginando que no es nuestro. Detecta todos los posibles errores y los posibles cambios que hay que hacer.
- **Duración:** 2 horas
- **Dificultad (Alta - media - baja)**: baja
- **Individual / Equipo**: equipo
- **Aula / Casa**: aula de clase
- **¿Qué necesitamos para hacer esta actividad?**
	- **- Hardware:** Portátil y altavoces
	- **- Software:** navegador web
	- **- Otros recursos:** ninguno

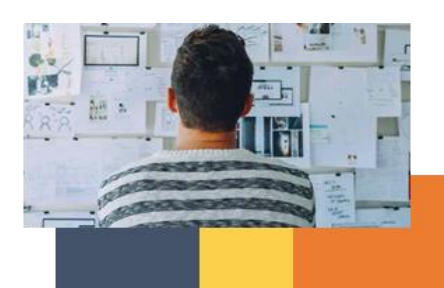

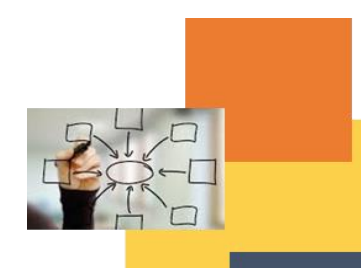

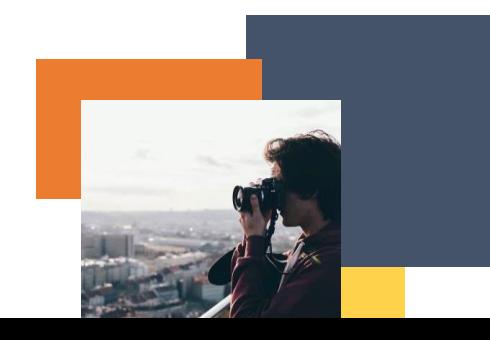

#### Descripción

**Texto descriptivo**: Una vez que hayamos grabado y creado nuestro proyecto audiovisual, tenemos que observar con ojo crítico. Tenemos que ser capaces de detectar todos los errores y corregirlos. Tenemos que imaginar que el vídeo no es nuestra creación y ser lo más críticos posible, para que el resultado final sea el mejor.

**Ilustración:**

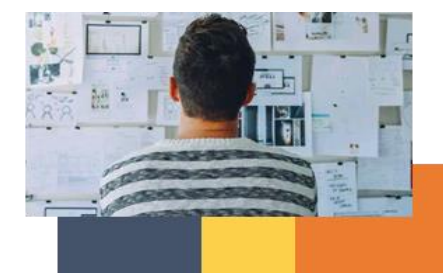

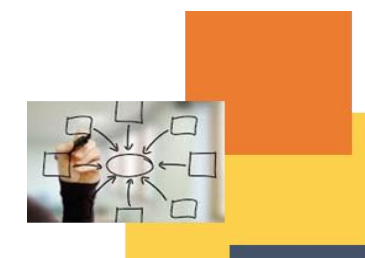

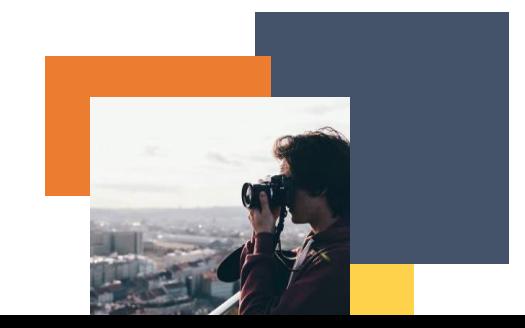

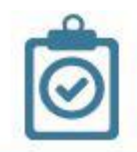

# Rubric to evaluate an audiovisual material

Instructions: In a school from 1 to 5, rate according to the degree of compliance corresponds to full compliance and 1 indicates non-compliance.

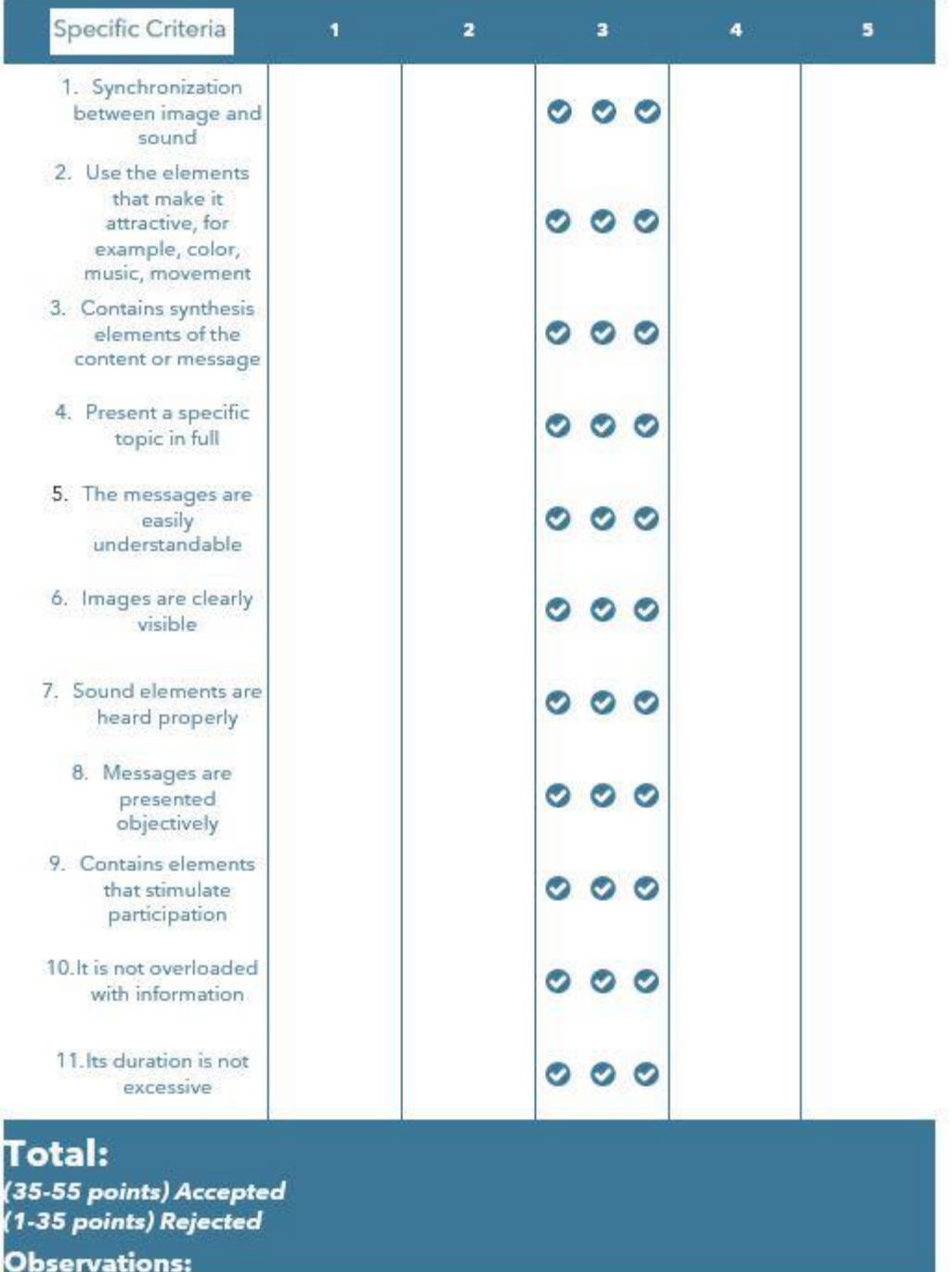

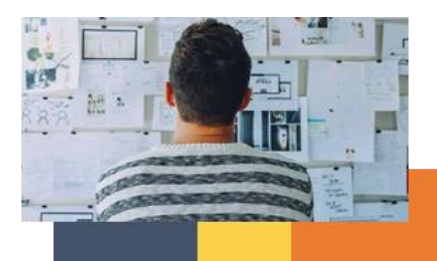

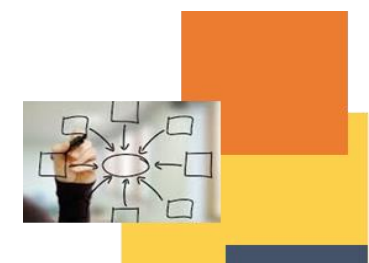

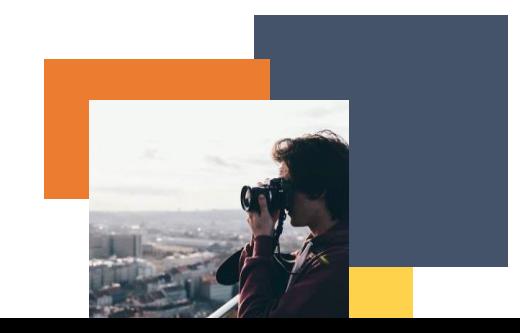

#### Instrucciones

- 1. PASO 1 Observar el proyecto audiovisual con ojo crítico.
- 2. 2. PASO 2 Detectar todos los errores
- 3. 3. PASO 3 Corregir los errores.

#### Resultados esperados

- Obtener un ojo crítico entrenado.
- Detectar los errores encontrados en el proyecto audiovisual.

#### **Esta actividad se puede utilizar en otros (módulos, cursos, temas, lecciones):**

**Módulo II, Vídeo del curso, Vídeo del tema, Lección I.**

#### **DIGICOMP (Competencias desarrolladas):**

#### **1. INFORMACIÓN Y ALFABETIZACIÓN DE DATOS**

- 1.1 Navegación, búsqueda y filtrado de datos, información y contenido digital
- 1.2 Evaluación de datos, información y contenido digital
- 1.3 Gestionar datos, información y contenidos digitales

#### **2. COMUNICACIÓN Y COLABORACIÓN**

- 2.1 Interactuar a través de tecnologías digitales
- 2.2 Compartiendo a través de tecnologías digitales
- 2.3 Participar como ciudadanos a través de las tecnologías digitales
- 2.4 Colaborar a través de las tecnologías digitales

## **3. CREACIÓN DE CONTENIDO DIGITAL**

- 3.1 Desarrollando contenido digital
- 3.2 Integrar y reelaborar contenidos digitales
- 3.3 Derechos de autor y licencias

## **4. SEGURIDAD**

4.1 Protección de los datos personales y de la intimidad

## **5. SOLUCIÓN DE PROBLEMAS**

- 5.1 Resolver problemas técnicos
- 5.2 Identificación de necesidades y respuestas tecnológicas

## **ENTRECOMP (Competencias desarrolladas):**

#### **1. IDEAS Y OPORTUNIDADES**

- 1.1 Detección de oportunidades
- 1.2 Creatividad
- 1.3 Visión
- 1.4 Valoración de las ideas
- 1.5 Pensamiento ético y sostenible
- **2. RECURSOS**

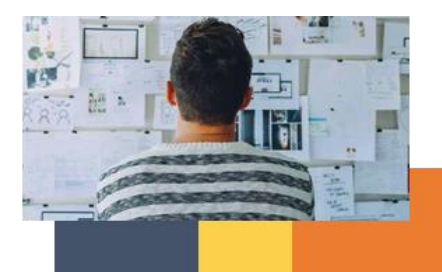

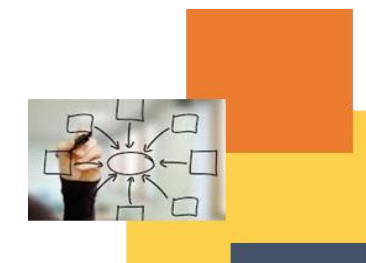

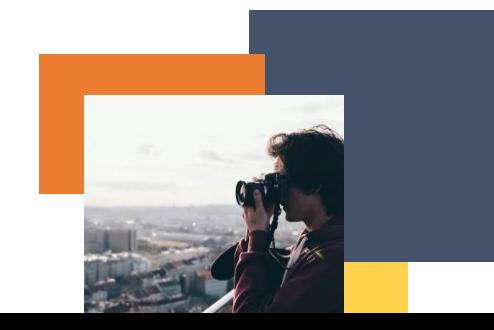

- 2.1 Autoconciencia y autoeficacia
- 2.2 Motivación y perseverancia

## **3. EN ACCIÓN**

- 3.1 Tomar la iniciativa
- 3.2 Planificación y gestión
- 3.3 Trabajar con otros
- 3.4 Aprender a través de las experiencias

## Ejemplo:

# Puedes navegar por el mundo O-City y ver los contenidos multimedia de las diferentes ciudades para practicar cuando llegue el momento de corregir los proyectos audiovisuales en clase:

# <https://ocityplatform.webs.upv.es/dashboard/map>

El naranja es creatividad, cultura, talento e innovación. O-City Project mezcla todo eso con un poco de tecnología para crear un mundo virtual que muestre el patrimonio cultural y natural de las ciudades en su máxima expresión.

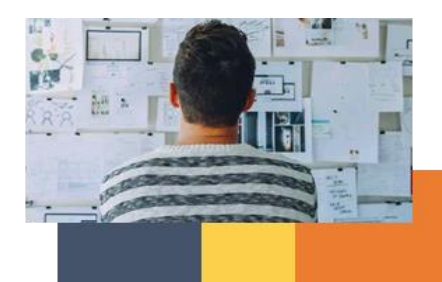

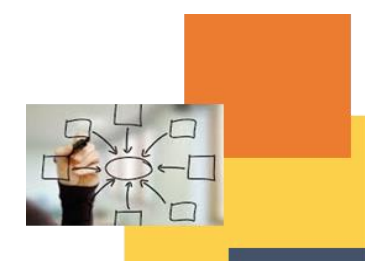

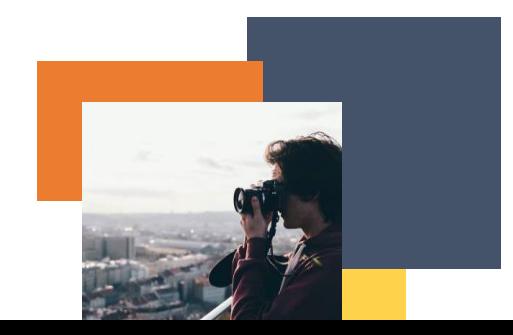